## УТВЕРЖДАЮ

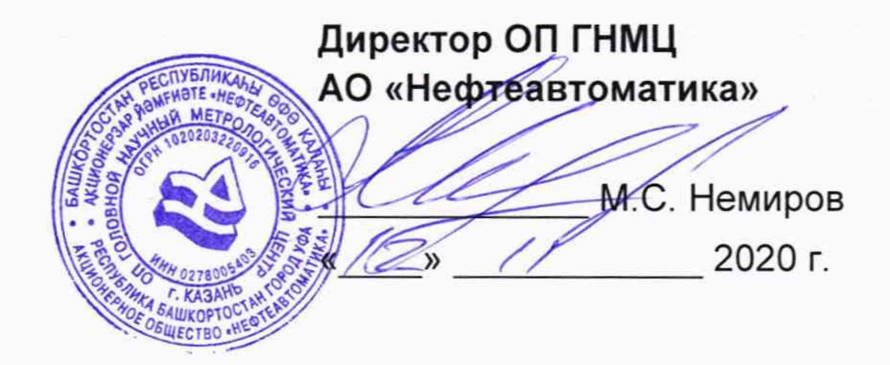

# ИНСТРУКЦИЯ

## Государственная система обеспечения единства измерений

# Система измерений количества и параметров нефти сырой (СИКНС) на ДНС-3 Приразломного месторождения

Методика поверки НА.ГНМЦ.0525-20 МП

> Казань 2020

РАЗРАБОТАНА

Обособленным подразделением Головной научный метрологический центр АО «Нефтеавтоматика» в г. Казань (ОП ГНМЦ АО «Нефтеавтоматика»)

ИСПОЛНИТЕЛИ:

 $\alpha$  .  $\beta$ 

Давыдова Е.Н., Стеряков О.В.

×.

Настоящая инструкция распространяется на систему измерений количества и параметров нефти сырой (СИКНС) на ДНС-3 Приразломного месторождения (далее по тексту - СИКНС) и устанавливает методику первичной поверки при вводе в эксплуатацию, а также после ремонта и периодической поверки при эксплуатации.

Интервал между поверками СИКНС: один год.

#### 1 Операции поверки

1.1 При проведении поверки выполняют следующие операции:

1.1.1 Внешний осмотр (п. 6.1);

1.1.2 Подтверждение соответствия программного обеспечения (ПО) СИКНС (п. 6.2);

1.1.3 Опробование (п. 6.3);

1.1.4 Проверка результатов поверки средств измерений (СИ), входящих в состав СИКНС (п. 6.4);

1.1.5 Определение метрологических характеристик (MX):

1.1.5.1 Определение относительной погрешности измерений массы сырой нефти СИКНС (п. 6.5.1),

1.1.5.2 Определение относительной погрешности измерений массы нетто сырой нефти СИКНС (п. 6.5.2).

1.2 Поверку СИКНС прекращают при получении отрицательных результатов при проведении той или иной операции.

#### 2 Средства поверки

2.1 Вторичный эталон (установка поверочная с весовым устройством) в соответствии с ГПС (часть 2), утвержденной приказом Росстандарта от 07.02.2018 г. № 256.

2.2 Средства поверки в соответствии с документами на поверку СИ, входящих в состав СИКНС.

2.3 Допускается применение средств поверки, обеспечивающих определение MX поверяемой СИКНС с требуемой точностью.

#### 3 Требования безопасности

При проведении поверки соблюдают требования, определяемые:

в области охраны труда и промышленной безопасности:

- «Правила безопасности в нефтяной и газовой промышленности», утверждены приказом Ростехнадзора от 12.03.2013 № 101;

- Трудовой кодекс Российской Федерации;

в области пожарной безопасности:

- СНиП 21-01-97 «Пожарная безопасность зданий и сооружений»;

- «Правила противопожарного режима в Российской Федерации», утверждены постановлением Правительства РФ №390 от 25.04.2012;

в области соблюдения правильной и безопасной эксплуатации электроустановок:

- ПУЭ «Правила устройства электроустановок»;

в области охраны окружающей среды:

- Федерального закона от 10.01.2002 г. № 7-ФЗ «Об охране окружающей среды » и других законодательных актов по охране окружающей среды, действующих на территории РФ.

#### 4 Условия поверки

проведении поверки соблюдают условия в соответствии При с требованиями нормативной документации (НД) на поверку СИ, входящих в состав СИКНС.

#### 5 Подготовка к поверке

Подготовку к поверке проводят в соответствии с инструкцией по эксплуатации СИКНС и НД на поверку СИ, входящих в состав СИКНС.

#### 6 Проведение поверки

6.1 Внешний осмотр

При внешнем осмотре должно быть установлено соответствие СИКНС следующим требованиям:

- комплектность СИКНС должна соответствовать эксплуатационной документации;

- на компонентах СИКНС не должно быть механических повреждений и дефектов покрытия, препятствующих применению;

- надписи и обозначения на компонентах СИКНС должны быть четкими и соответствующими эксплуатационной документации.

6.2 Подтверждение соответствия ПО СИКНС.

6.2.1 Проверка идентификационных данных ПО комплекса измерительновычислительного «ОКТОПУС-Л» («ОСТОРUS-L») (далее по тексту - ИВК).

Чтобы определить идентификационные данные ПО ИВК необходимо выполнить следующие действия: в экранной форме основного меню выбрать с помощью кнопок перемещения пункт «СИСТ. ПАРАМЕТРЫ» и нажать кнопку «Enter» (в виде изогнутой стрелочки); в появившемся подменю выбрать с помощью кнопок перемещения подпункт «СВЕДЕНИЯ о ПО» и нажать кнопку «Enter», после чего на экране в виде текста отобразятся идентификационные данные метрологически значимой части ПО ИВК.

Примечание - Для перехода в основное меню ПО ИВК из других подменю необходимо нажать на кнопку перемещения вниз « $\downarrow$ ».

Отображенные идентификационные данные ПО ИВК заносят в таблицу А.1 протокола поверки (Приложение А).

6.2.2 Проверка идентификационных данных ПО автоматизированного рабочего места - ПО «ПЕТРОЛСОФТ(С)» (далее по тексту - АРМ оператора).

Чтобы определить идентификационные данные файла SIKNS.dll ПО APM оператора необходимо выполнить следующие процедуры: в нижней правой части основной мнемосхемы APM оператора нажать кнопку «Ввод паспорта качества»; после нажатия появится окно «Выбор отчета», в котором необходимо нажать кнопку «О программе»; после нажатия появится окно «О программе», в котором отобразятся идентификационное наименование, номер версии и цифровой идентификатор ПО APM оператора (для расчета цифрового идентификатора в окне «О программе» нужно нажать кнопку «Рассчитать MD5»).

Чтобы определить идентификационные данные файла TPULibrary.dll ПО АРМ оператора необходимо выполнить следующие процедуры: в нижней правой части основной мнемосхемы APM оператора нажать кнопку «Поверка»; после нажатия появится окно «ТПУ», в котором необходимо нажать кнопку «О программе»; после нажатия появится окно «О программе», в котором отобразятся идентификационное наименование, номер версии и цифровой идентификатор ПО АРМ оператора (для расчета цифрового идентификатора в окне «О программе» нужно нажать кнопку «Рассчитать MD5»).

Отображенные идентификационные данные ПО АРМ оператора заносят в таблицу А.2 протокола поверки (Приложение А).

6.2.3 Если идентификационные данные, указанные в описании типа СИКНС и полученные в ходе выполнения п. 6.2.1 и п. 6.2.2 идентичны, то делают вывод о подтверждении соответствия ПО СИКНС ПО, зафиксированному во время проведения испытаний в целях утверждения типа, в противном случае результаты поверки признают отрицательными.

6.3 Опробование.

При опробовании проверяют работоспособность СИКНС в соответствии с инструкцией по эксплуатации путем просмотра отображения измеренных СИ значений на экране АРМ оператора и формирования отчета СИКНС (двухчасового или сменного).

Результаты опробования считают положительными, если на экране АРМ оператора отображаются измеренные СИ значения, отчет (двухчасовой или сменный) формируется и отсутствуют аварийные сообщения о работе СИКНС.

6.4 Проверка результатов поверки СИ, входящих в состав СИКНС.

Проверяют соответствие фактически установленных средств измерений, СИ указанным в описании типа СИКНС, наличие у проверяемых СИ действующих результатов поверки, и (или) действующего знака поверки, и (или) свидетельства о поверке, и (или) записи в паспорте (формуляре) СИ, заверенной подписью поверителя и знаком поверки.

Сведения результатов проверки указанных СИ заносят в таблицу А.3 протокола поверки (Приложение А).

Поверка СИ, входящих в состав СИКНС, проводится в соответствии с документом, указанным в разделе «Поверка» описания типа СИ.

Если очередной срок поверки СИ из состава СИКНС наступает до очередного срока поверки СИКНС, поверяется только это СИ, при этом поверку СИКНС не проводят.

6.5 Определение MX.

6.5.1 Определение относительной погрешности измерений массы сырой нефти СИКНС.

Относительную погрешность измерений массы сырой нефти СИКНС бМс, % , при прямом методе динамических измерений, принимают равной максимальному значению относительной погрешности счетчиков-расходомеров массовых Micro Motion (далее по тексту – ПР).

Относительная погрешность ПР на рабочей измерительной линии (ИЛ) в диапазоне расхода не должна превышать ±0,25 % , относительная погрешность ПР на контрольно-резервной ИЛ в точке расхода не должна превышать ±0,20 % .

Значения относительной погрешности измерений массы сырой нефти не должны превышать ± 0,25 %.

6.5.2 Определение относительной погрешности измерений массы нетто сырой нефти СИКНС.

Относительную погрешность измерений массы нетто нефти СИКНС 8М., %, вычисляют по формуле

$$
\delta M_{_{H}} = \pm 1,1 \sqrt{ \delta M_{c}^{2} + \left( \frac{\Delta W_{_{B}}}{1 - \frac{W_{_{MB}}}{100}} \right)^{2} + \left( \frac{\Delta W_{_{pr}}}{1 - \frac{W_{_{prB}}}{100}} \right)^{2} + \left( \frac{\Delta W_{_{xc}}}{1 - \frac{W_{_{xcB}}}{100}} \right)^{2} + \left( \frac{\Delta W_{_{MII}}}{1 - \frac{W_{_{MIB}}}{100}} \right)^{2}},
$$
(1)

- где  $\delta M_c$  пределы допускаемой относительной погрешности измерений массы сырой нефти, значение которых принимают равными пределам допускаемой относительной погрешности измерений ПР, %;
	- $\Delta W_{\rm B}$  абсолютная погрешность определения массовой доли воды в сырой нефти, %;
	- W<sub>MR</sub> верхний предел измерений массовой доли воды в сырой нефти, %;
	- $\Delta W_{\text{pr}}$  абсолютная погрешность определения массовой доли растворенного газа в сырой нефти, % ;
	- $W_{\text{pre}}$  верхний предел измерений массовой доли растворенного газа в сырой нефти, % ;
	- $\Delta W_{\rm xc}$  абсолютная погрешность определения массовой доли хлористых солей в обезвоженной дегазированной нефти, % ;
	- W<sub>xcB</sub> верхний предел измерений массовой доли хлористых солей в обезвоженной дегазированной нефти, %;
	- $\Delta W_{mn}$  абсолютная погрешность определения массовой доли механических примесей в обезвоженной дегазированной нефти, % ;
	- $W_{MIR}$  верхний предел измерений массовой доли механических примесей в обезвоженной дегазированной нефти, %.

Абсолютную погрешность измерений массовой доли воды в сырой нефти с помощью влагомера  $\Delta W_{\rm s}$ , %, вычисляют по формуле

$$
\Delta W_{\rm B} = \pm \frac{\Delta W \cdot \rho_{\rm B}^{\rm p}}{\rho_{\rm c}^{\rm p}},\tag{2}
$$

- где  $\Delta W$  пределы допускаемой абсолютной погрешности измерений объемной доли воды в сырой нефти, принимаемые равными пределам допускаемой абсолютной погрешности поточного влагомера, %;
	- $p_s^p$  плотность воды в рабочих условиях, кг/м<sup>3</sup>;
	- $p_c^p$  плотность сырой нефти в рабочих условиях, кг/м<sup>3</sup>.

Абсолютную погрешность определения массовой доли воды в сырой нефти в лаборатории по ГОСТ 2477-2014  $\Delta W_s$ , %, вычисляют по формуле

$$
\Delta W_{B} = \pm \frac{\rho_{nB}^{cr}}{\rho_{cn}^{cr} \cdot (1 - \frac{W}{100}) + \rho_{nB}^{cr} \cdot \frac{W}{100}} \cdot \sqrt{\frac{R_{B}^{2} - r_{B}^{2} \cdot 0.5}{2}},
$$
(3)

где W - объемная доля пластовой воды в сырой нефти, %;

 $\rho^{\rm cr}_{\rm ne}$  - плотность пластовой воды при стандартных условиях, кг/м<sup>3</sup>;

 $\rho_{\text{c}_{H}}^{\text{p}}$  - плотность сырой нефти в рабочих условиях, кг/м<sup>3</sup>;

- $R_{\rm B}$  воспроизводимость метода по ГОСТ 2477-2014, %;
	- г. сходимость метода по ГОСТ 2477-2014, %.

Абсолютную погрешность определения массовой доли растворенного газа в сырой нефти  $\Delta W_{\text{or}}$ , %, вычисляют по формуле

$$
\Delta W_{\text{pr}} = \pm \frac{\Delta V_{\text{pr}} \cdot \rho_r}{\rho_c^p} \cdot 100, \tag{4}
$$

- где  $\Delta V_{\text{or}}$  пределы абсолютной погрешности определения объемной доли растворенного газа при стандартных условиях в единице объема сырой нефти при рабочих условиях по МИ 2575-2000;
	- $p_c^p$  плотность сырой нефти в рабочих условиях, кг/м<sup>3</sup>;
	- $p_r$  плотность растворенного газа при стандартных условиях, кг/м<sup>3</sup>.

Абсолютную погрешность определения в лаборатории массовой доли хлористых солей в обезвоженной дегазированной нефти  $\Delta W_{xo}$ , %, вычисляют по формуле

$$
\Delta W_{\rm xc} = \pm \frac{0.1 \cdot \Delta \phi_{\rm c}}{\rho_{\rm H}^{\rm cr}},\tag{5}
$$

- где  $\rho_{\rm c}^{\rm cr}$  плотность обезвоженной дегазированной нефти при стандартных условиях, кг/м<sup>3</sup>;
	- условиях, кг/м;<br> $\Delta\varphi_c$  пределы абсолютной погрешности определения массовой концентрации хлористых солей в обезвоженной дегазированной нефти по ГОСТ 21534-76, г/м<sup>3</sup>, вычисляют по формуле

$$
\Delta \varphi_c = \pm \sqrt{\frac{(2 \cdot r_c)^2 - r_c^2 \cdot 0.5}{2}}, \tag{6}
$$

где г<sub>с</sub> - сходимость метода определения массовой концентрации хлористых солей по ГОСТ 21534-76, г/м<sup>3</sup>.

Абсолютную погрешность определения в лаборатории массовой доли механических примесей в обезвоженной дегазированной нефти  $\Delta W_{\text{max}}$ , %, вычисляют по формуле

$$
\Delta W_{mn} = \pm \sqrt{\frac{R_{mn}^2 - r_{mn}^2 \cdot 0.5}{2}},
$$
 (7)

где  $R_{\mu_0}$  и  $r_{\mu_0}$  - воспроизводимость и сходимость метода определения массовой доли механических примесей по ГОСТ 6370-83, %.

Значения относительной погрешности измерений массы нетто сырой нефти при измерении объемной доли воды в ней влагомером сырой нефти ВСН-2 в диапазоне объемной доли воды в сырой нефти, не должны превышать, %:

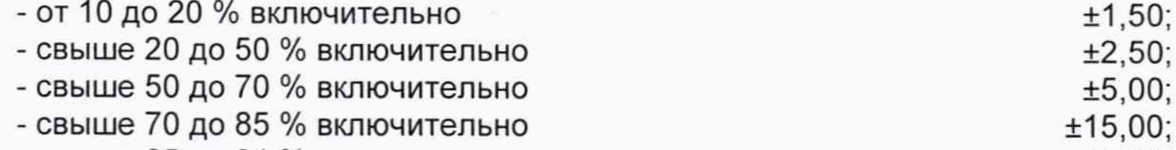

- свыше 85 до 91 % включительно <u>±22.00.</u>

Значения относительной погрешности измерений массы нетто сырой нефти при определении массовой доли воды в дегазированной нефти в аттестованной испытательной лаборатории по ГОСТ 2477-2014 в диапазоне объемной доли воды в сырой нефти, не должны превышать, % :

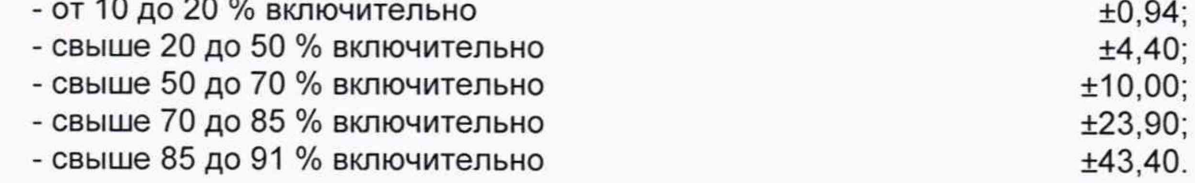

### 7 Оформление результатов поверки

7.1 Результаты поверки оформляют протоколом по форме, приведенной в приложении А.

7.2 Сведения о результатах поверки направляют в Федеральный информационный фонд по обеспечению единства измерений.

7.3 При положительных результатах поверки по заявлению владельца СИКНС оформляется свидетельство о поверке. На оборотной стороне свидетельства о поверке СИКНС указывают:

- наименование измеряемой среды;
- значения относительной погрешности измерений массы сырой нефти и

массы нетто сырой нефти.

На свидетельство о поверке СИКНС наносится знак поверки.

7.4 При отрицательных результатах поверки СИКНС к эксплуатации не допускают и выписывают извещение о непригодности к применению.

 $\,8\,$ 

Приложение А

(рекомендуемое)

Форма протокола поверки

## ПРОТОКОЛ №

поверки системы измерений количества и параметров нефти сырой (СИКНС) на ДНС-3 Приразломного месторождения

номер в Федеральном информационном фонде по обеспечению единства измерений

Диапазон измерений:

Пределы допускаемой относительной погрешности измерений:

- массы сырой нефти, %

- массы нетто сырой нефти, % Полнов со составляет по составляет по составительно по составительно по

Принадлежит: ИНН: ИНН:

Место проведения поверки:

Поверка выполнена с применением эталонов:

**В ПОРТИСТРАЦИОННЫЙ №** ПОРТИСТРАЦИОННЫЙ №

Методика поверки: Последните по поверхните последните поверхните последните поверхните поверхните поверхните по

Условия проведения поверки: Условия проведения поверки:

#### Результаты поверки:

2. Подтверждение соответствия ПО (п. 6.2 МП)

#### Таблица А.1 - Идентификационные данные ПО ИВК

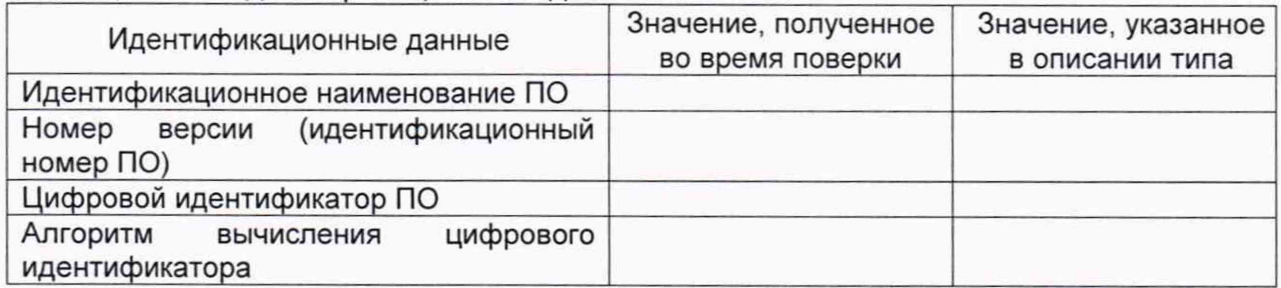

Таблица А.2 - Идентификационные данные ПО АРМ оператора

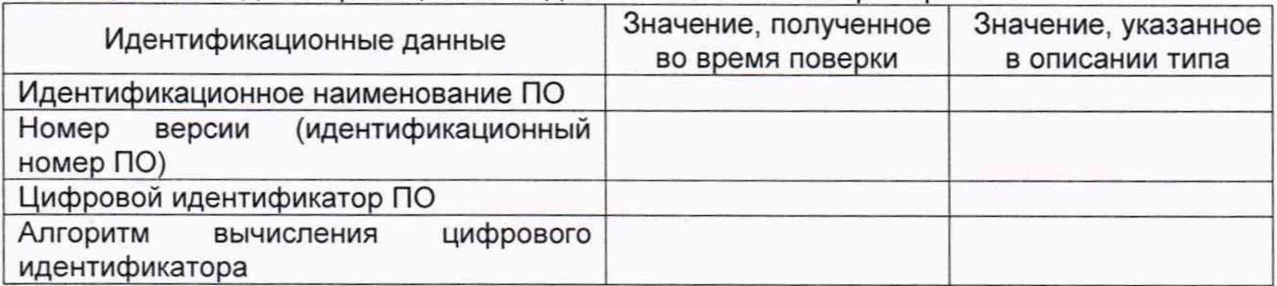

3. Опробование (п. 6.3 МП)

 $($ соответствует/не соответствует)

## 4. Проверка результатов поверки СИ, входящих в состав СИКНС (п. 6.4 МП)

Таблица А.3 - Сведения о поверке СИ, входящих в состав СИКНС

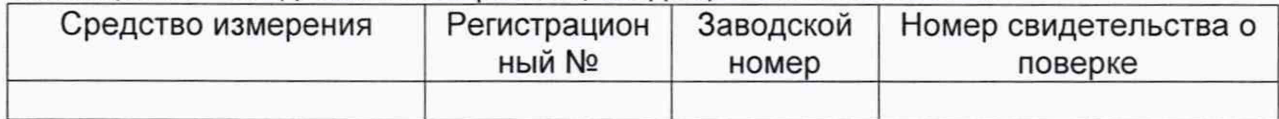

5 Определение МХ (п. 6.5 МП)

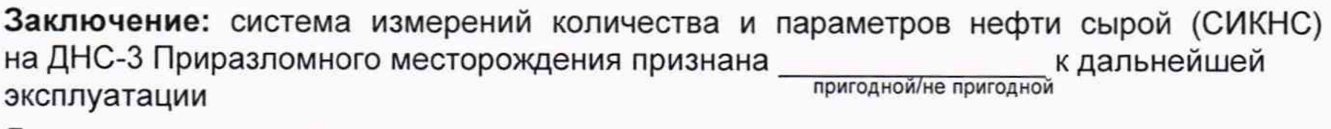

Должность лица проводившего поверку:

 $\pm 1$ 

(подпись)

 $\sim 1$ 

(инициалы, фамилия)

Дата поверки: « »  $-20$  r.